(TuningLogSwitches) PDF

https://www.100test.com/kao\_ti2020/287/2021\_2022\_\_E8\_B0\_83\_E 4\_BC\_98\_E6\_97\_A5\_E5\_c97\_287846.htm (Tuning Log Switches) LGWR

ALTER SYSTEM SWITCH LOGFILE ALTER SYSTEM ARCHIVE LOG LOG\_ARCHIVE\_START

 $\mathbf 1$ 

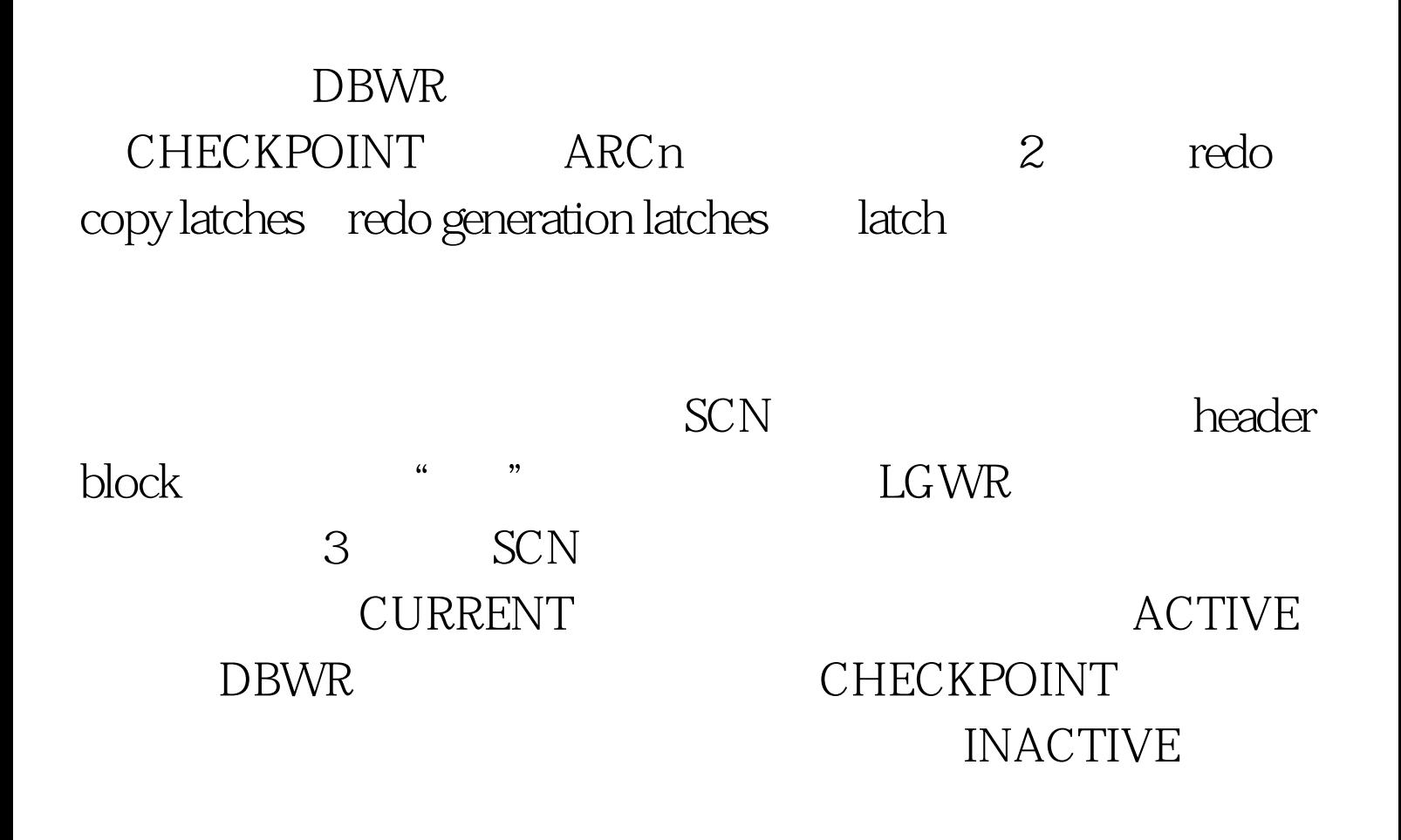

## LGWR

## LGWR ARCn

LGWR

ARCn LGWR ARCn ARCn log\_archive\_max\_processes 4

日本線 SCN header block

## $\Omega$  or  $\Omega$  and  $\Omega$

log file switch completion log buffer space log file switch completion

log buffer space

 ${\rm SIZE}$ 

CHECKPOINT

fast\_start\_mttr\_target

 $\rm{ARCn}$ 

open()

## $100\mathrm{Test}$

www.100test.com